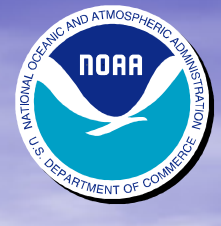

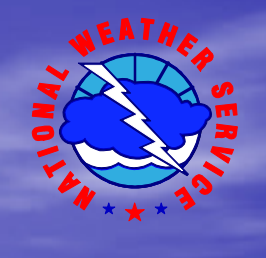

### WXXM Public Facing in a WXXM Private Environment

#### AIXM/WXXM Conference

Steve Olson Meteorological Development LaboratoryOffice of Science and Technology NOAA's National Weather ServiceAugust 30-31 and September 1, 2011

### Table of Contents

- Acknowledgements
- Conceptual Model of NextGen 's 4-D Weather Cube
- Accessing the 4D Weather Cube
- Current MDL NextGen Web Services Setup
- MDL NextGen Infrastructure supporting FAA
- What changes are required for MDL/NWS to support a public facing side to Web Services?
- Adding Security as a service
- Public facing side to MDL's Web Services

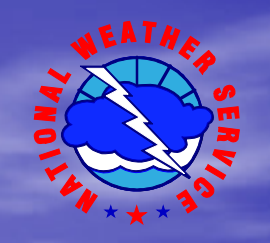

### Acknowledgements

The following individuals have contributed significantly to this work: • Mark Oberfield • Daniel Gilmore • James Wantz • Po Li

# A Conceptual Model of the 4-D Weather Cube

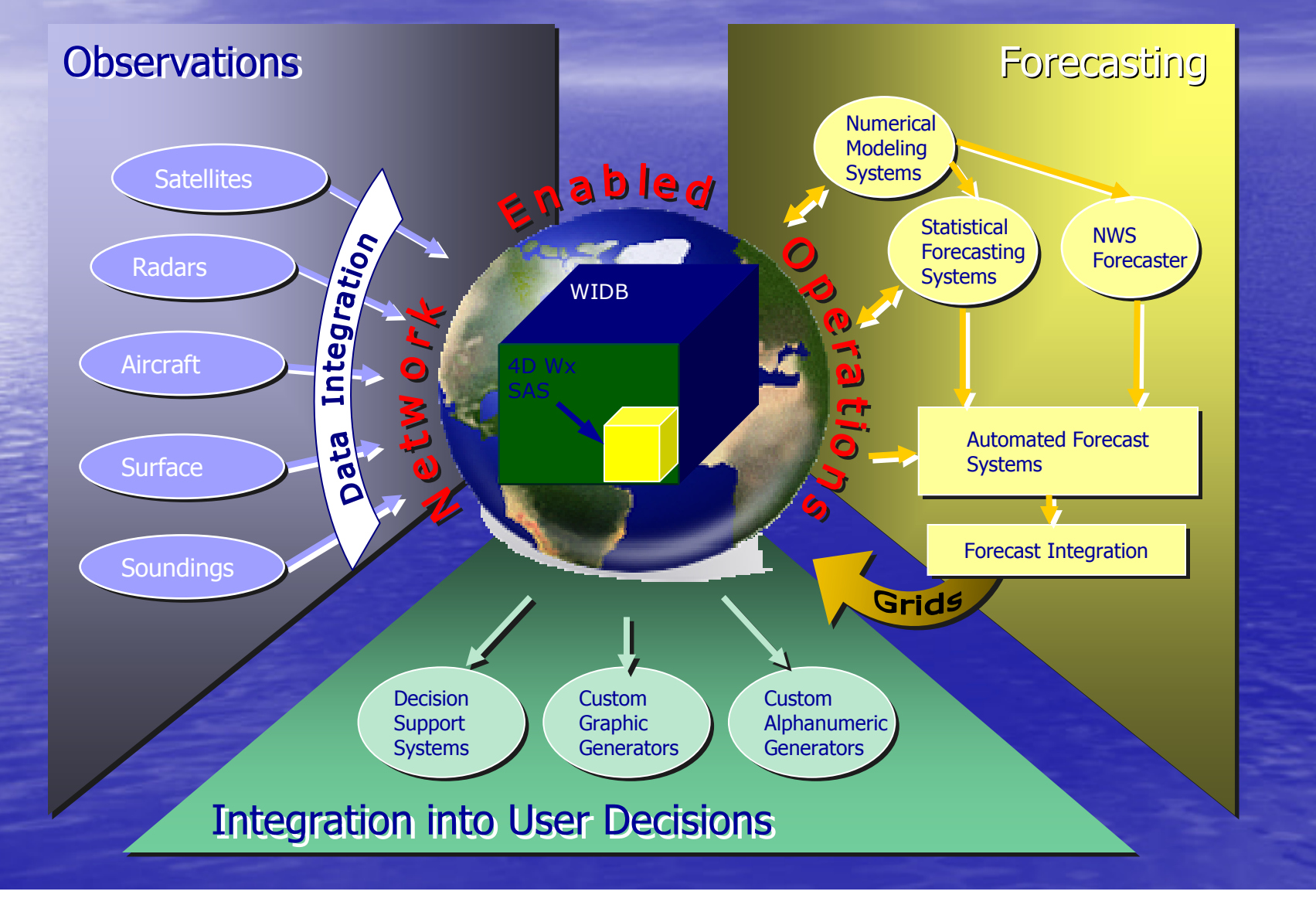

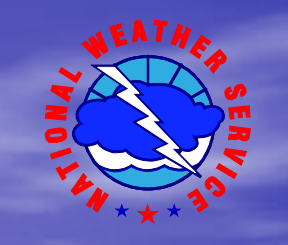

Accessing 4-D Weather Cube Data is a 2 step Process

1. "Data Discovery" → Registry/Repository<br>(Reg/Rep) (Reg/Rep)2. "Retrieval" > Data Access Service<br>AMCSAMESAMMS) (WCS/WFS/WMS)

NWS offers Reg/Rep, WCS and WFS Web Services

### Current MDL NextGen Web Services **Setup**

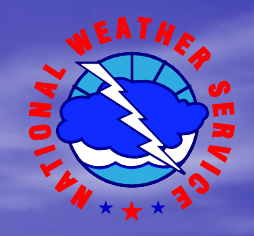

• Registry/Repository (RegRep) Web Service

- ebXML -based app built by Wellfleet Software
- Uses ISO standards 19115 and 19139
- $\Box$  License supporting clustered systems – License supporting clustered systems. Uses standard<br>port defined by NextGen
- Clustared VM svstems I Clustered VM systems (VMware ESXi)
	- **•** Dedicated and separate Postgres & RegRep VM clusters
- –– MDL has metadata for 28 NDFD and NDGD weather grids for our WCS, and a single metadata for our WFS guidance TAFs.

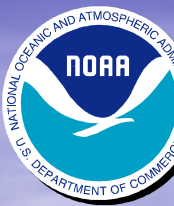

### Current MDL NextGen Web Services Setup (Cont'd)

## • Web Coverage Service Reference Implementation (WCSRI)

- Java Java-based app built by NCAR featuring: Apache Fuse<br>Servicemix, ActiveMQ (JMS), and database (postgres)
- Supports SOAP/REST<br>Rub/sub\_KVP for get Supports SOAP/REST-based queries, http/https,<br>pub/sub, KVP for getCapabilities
- $\mathcal{L}_{\mathcal{A}}$ – Clustered VM systems (VMware ESXi)
- – $-$  Load balancer in front of WCS services.

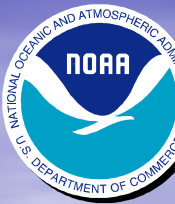

### Current MDL NextGen Web Services Setup (Cont'd)

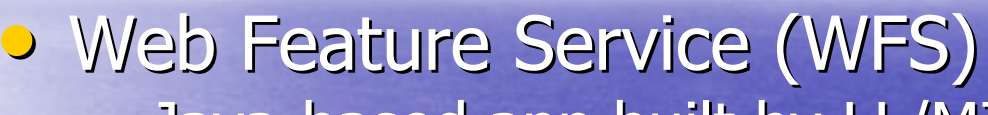

- Java Java-based app built by LL/MIT featuring: Apache<br>Tomcat, ActiveMQ (JMS), and database (derby)
- Supports SOAP/REST<br>Rub/sub\_KVP for get Supports SOAP/REST-based queries, http/https,<br>pub/sub, KVP for getCapabilities
- Single VM system (VMware ESXi)

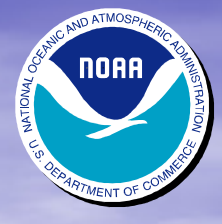

#### Current MDL NextGen Infrastructure supporting the FAA

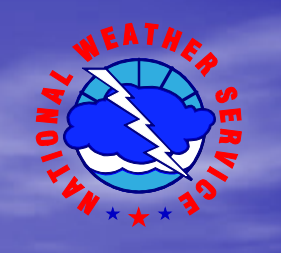

- $\bullet$ Have a dedicated subnet for NextGen specific activities<br>separate from the rest of<br>MDLNet infrastructure
- **•** MDL NextGen infrastructure  $\bullet$ currently only supports connections to and from FAA, GSD and AWC.
- MDL NextGen communication  $\bullet$ specifics:
	- Use existing infrastructure to –peer to NOAANet
	- Point to point connection from NOAANet to FAA Research Enclave covering 3 TCP port ranges
	- 3 TCP ports are forwarded to internal NAT load balancer service interface.
	- Firewall only allows specific IP addresses to traverse through our infrastructure
	- XML Gateway protects the application layer.

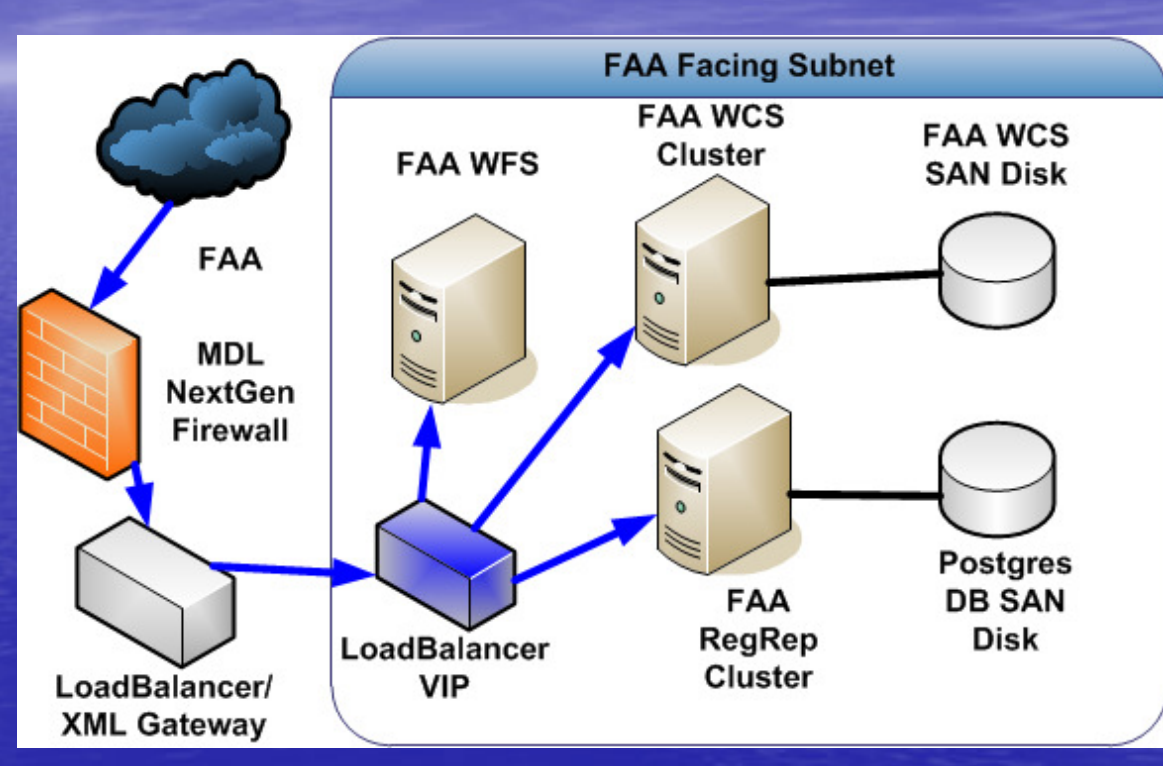

NWS vision: Make 4D Weather cube the new geospatial dissemination method

- **•** It's the NWS goal to leverage the 4D weather cube concept (which has aviation focus) and apply it to ALL NWS products.
- Make this the new method for public dissemination of geospatial data!
- MDL is paving the early way to support the public facing side

### How do we get there?

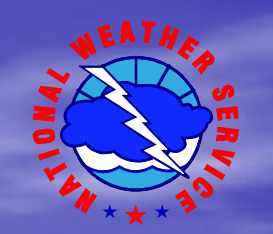

Public Facing Web Services Requirements

- Evrend NewrCan 4D wycube ramt (eviation fo Extend NextGen 4D wxcube rqmt (aviation focused) to broader spectrum of MDL weather products.
- $\mathcal{L}_{\mathcal{A}}$ segmenting from FAA/OPSnet network developed for NextGen.
- $\mathcal{L}_{\mathcal{A}}$ systems/services with separate routing and firewall rules
- $\mathcal{L}_{\mathcal{A}}$ Gateway would then be capable of distinguishing FAA traffic from general public traffic
- $\mathcal{L}_{\mathcal{A}}$ - Public systems must be unable to access FAA
- $-$  Muct ha canania of cunnorfing DEST SOND: – Must be capable of supporting REST, SOAP and KVP based queries

### Adding Security as a Service

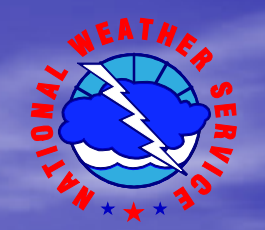

- A vendor device that provides a central point for security, which means you can offload your securityrequirements for the applications
- Can inspect and/or reject all requests and responses based on security criteria; such as virus scanning, known malicious content, sql injections, etc.
- Can provide load balancing, combine WDSLs, redirection/translation of requests, user authentication, encryption, document signing, document validation, etc.
- Add XACML access control policies (ACP) on RegRep systems
- Juniper SSG security device capable of packet inspection in place as firewall
- Fully FIPS 140.2 compliant

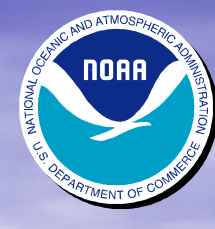

### The Public-Facing side to MDL's Web Services

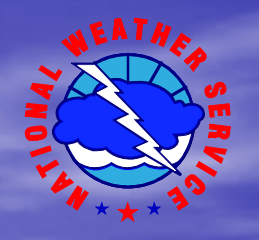

- New WCS/WFS virtual systems would be created –– Have their own dedicated SAN
- **•** New VLAN and subnet created
- New load balancer interface would be created on the new VLAN/subnet
	- – Existing RegRep servers and new WCS/WFS servers would be available via this interface

### What the public will see

• Customers will connect to the DNS entry for mdl-nextgen.nws.noaa.gov which will point to the external IP • The ports for the services will be the only exposure, which will actually be the load

balancer

#### Proposed System Boundary Configuration Changes to support Public-Facing Web Services

**NORR** 

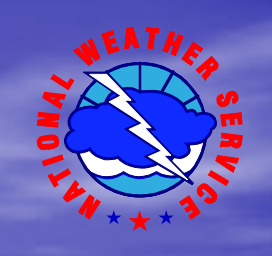

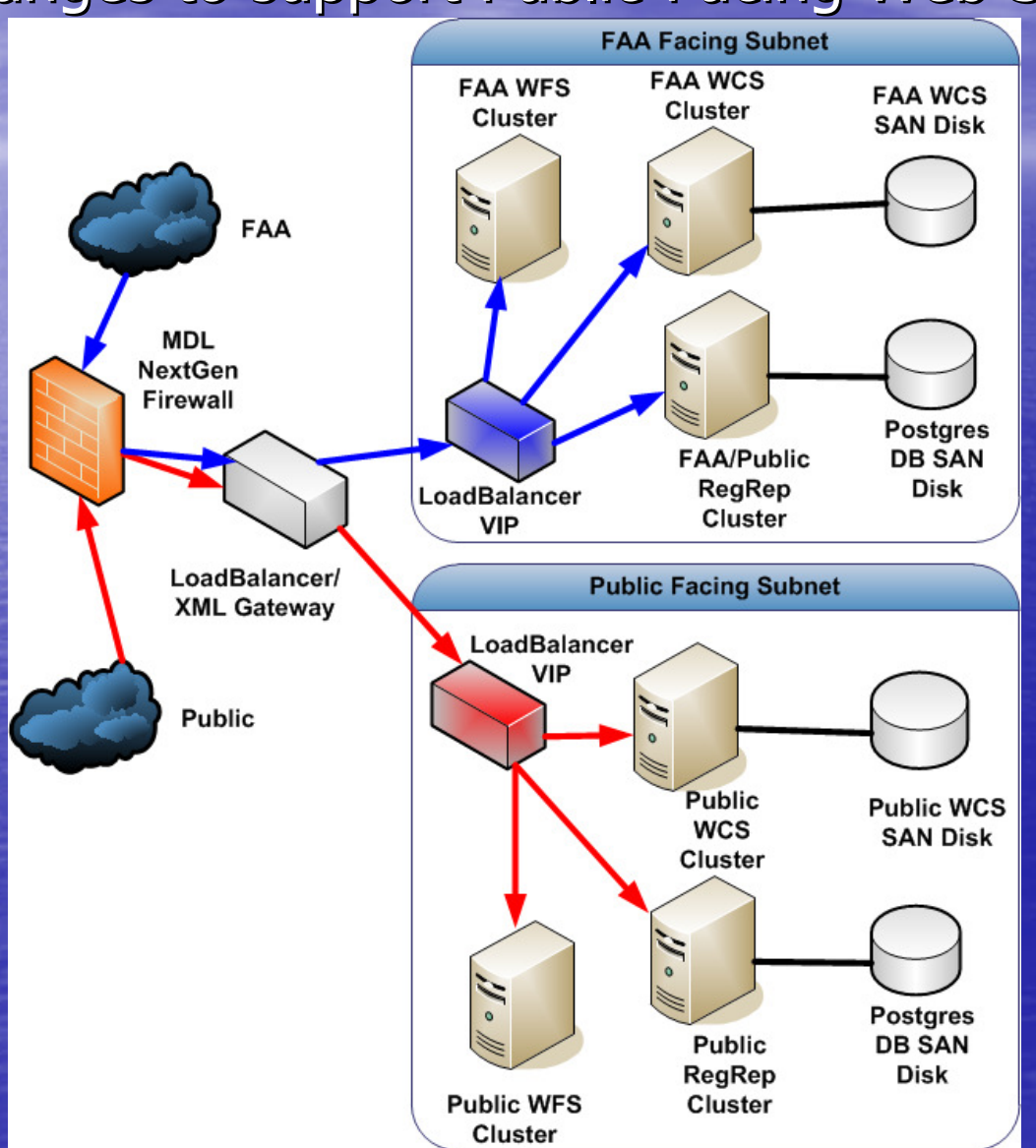